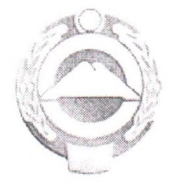

# МУНИЦИПАЛЬНОЕ КАЗЕННОЕ ОБЩЕОБРАЗОВАТЕЛЬНОЕ УЧРЕЖДЕНИЕ «СРЕДНЯЯ ОБЩЕОБРАЗОВАТЕЛЬНАЯ ШКОЛА А. ХУРЗУК ИМЕНИ ОСМАНА КАСАЕВА»

369234. КЧР. Карачаевский район. аул Хурзук ул. Джатдая Байрамукова 58 тел 89283931660 E-mail: xurzuk 58@mail:ru-

#### ПРИНЯТО

педагогическим советом протокол № 3 от 30.08.2021г

# УБВЕРЖДАЮ циректор школы ₹Ф.П. Карабашева Приказ №50 от 31.08.2021г

## Порядок

# оформления возникновения, приостановления и прекращения отношений между МКОУ «СОШ а. Хурзук имени Османа Касаева» и обучающимися и (или) родителями (законными представителями) обучающихся.

#### 1. Общие положения

1.1. Настоящий Порядок разработан в соответствии с Федеральным законом «Об образовании в Российской Федерации» № 273-ФЗ от 29.12.2012г.

1.2. Настоящий Порядок регламентирует оформление возникновения, приостановления и прекращения отношений между МКОУ «СОШ а. Хурзук имени Османа Касаева» и обучающимися и (или) родителями (законными представителями) несовершеннолетних обучающихся.

1.3. Под отношениями в данном Порядке понимается совокупность общественных отношений по реализации права граждан на образование, целью которых является освоение обучающимися содержания образовательных программ.

1.4. Участники образовательных отношений - обучающиеся, родители (законные представители) несовершеннолетних обучающихся, педагогические работники и их представители, организации, осуществляющие образовательную деятельность;

### 2. Возникновение образовательных отношений

2.1. Основанием возникновения образовательных отношений является приказ директора МКОУ «СОШ а. Хурзук имени Османа Касаева» о приеме ребенка на обучение в ОО или для прохождения промежуточной аттестации и (или) государственной итоговой аттестации.

2.2. Возникновение образовательных отношений в связи с приемом ребенка в образовательную организацию на воспитание  $\,$  M обучение  $\Pi{\rm O}$ основным общеобразовательным программам начального общего, основного общего образования оформляется в соответствии с законодательством Российской Федерации и Правилами приема в учреждение, утвержденными приказом директора учреждения.

2.3. Права и обязанности воспитанника и обучающегося, предусмотренные законодательством об образовании и локальными нормативными актами организации, осуществляющей образовательную деятельность, возникают у лица, принятого на обучение с даты, указанной в приказе о приеме лица на обучение.

#### 3. Договор об образовании

3.1. Изданию приказа о зачислении предшествует заключение договора об образовании с родителями (законными представителями) несовершеннолетнего обучающегося.

3.2. В договоре об образовании указываются основные характеристики предоставляемого образования, в том числе, вид, уровень и (или) направленность дополнительной образовательной программы, формы обучения, срок освоения лополнительной образовательной программы.

#### 4. Изменение образовательных отношений

4.1. Образовательные отношения изменяются в случае изменения условий получения обучающимся образования по конкретной основной или дополнительной образовательной программе, повлекших за собой изменение взаимных прав и обязанностей обучающегося и организации, осуществляющей образовательную деятельность:

- переход с очной формы обучения на семейное образование и наоборот;

- неревод на обучение по другой дополнительной образовательной программе;

- иные случаи, предусмотренные нормативно-правовыми актами.

4.2. Основанием для изменения образовательных отношений является приказ директора образовательной организации.

#### 5. Прекращение образовательных отношений

5.1. Образовательные отношения прекращаются в связи с отчислением обучающегося из организации, осуществляющей образовательную деятельность:

- в связи с получением образования (завершением обучения);

- досрочно, по основаниям, установленным законодательством об образовании.

5.2. Образовательные отношения могут быть прекращены досрочно в следующих случаях:

1) по инициативе обучающегося или (родителей (законных представителей) несовершеннолетнего обучающегося), в том числе, в случае перевода обучающегося для продолжения освоения образовательной программы в другую организацию, осуществляющую образовательную деятельность.

2) по инициативе организации, осуществляющей образовательную деятельность, в случае применения к обучающемуся, достигшему возраста 15 лет, отчисления как меры дисциплинарного взыскания, а также в случае установления нарушения порядка приема в образовательную организацию, повлекшего по вине обучающегося его незаконное зачисление в образовательную организацию.

3) по обстоятельствам, не зависящим от воли обучающегося (родителей (законных представителей) несовершеннолетнего обучающегося) и организации, осуществляющей образовательную деятельность, в том числе, в случае ликвидации организации, осуществляющей образовательную деятельность.

5.3. Досрочное прекращение образовательных отношений по инициативе обучающегося (родителей (законных представителей) несовершеннолетнего обучающегося) не влечет за собой каких-либо дополнительных, в том числе материальных, обязательств перед организацией, осуществляющей образовательную деятельность.

5.4. Основанием для прекращения образовательных отношений является приказ об отчислении обучающегося из образовательной организации.

Права и обязанности обучающегося, предусмотренные законодательством об образовании и локальными нормативными актами организации, осуществляющей образовательную деятельность, прекращаются с даты его отчисления из организации, осуществляющей образовательную деятельность.

5.5. При досрочном прекращении образовательных отношений организацией, осуществляющей образовательную деятельность, в трехдневный срок после издания распорядительного акта об отчислении обучающегося, отчисленному лицу выдается справка об обучении в соответствии с ч.12 ст. 60 Федерального закона «Об образовании в Российской Федерации».

5.6. Организация, осуществляющая образовательную деятельность, ее Учредитель в случае досрочного прекращения образовательных отношений по основаниям, не зависящим от воли организации, осуществляющей образовательную деятельность, обязана обеспечить перевод обучающихся в другие организации, осуществляющие образовательную деятельность, и исполнить иные обязательства, предусмотренные договором об образовании.

В случае прекращения деятельности организации, а также в случае аннулирования у нее лицензии на право осуществления образовательной деятельности, лишения ee государственной аккредитации, истечения срока действия свидетельства  $\Omega$ государственной аккредитации, Учредитель образовательной организации обеспечивает перевод обучающихся с согласия обучающихся (родителей (законных представителей) несовершеннолетнего обучающегося в другие образовательные организации, реализующие соответствующие образовательные программы.

Порядок и условия осуществления перевода устанавливаются Федеральным органом исполнительной власти, осуществляющим функции по выработке государственной политики и нормативно-правовому регулированию в сфере образования.

Локальный акт действует до его замены